# WEBEX MEETINGS TUTORIAL FOR STUDENTS

September 2020

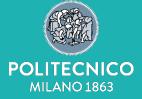

Help mail: helpstud.didatticadistanza@polimi.it

### New Tools for the academic year 2020-21

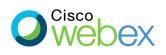

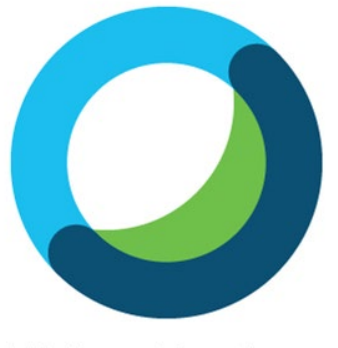

Webex Meetings

During the academic year 2020-2021 Webex Meetings will be used for learning and teaching activities. Webex Meetings is a web conference system integrated with the classroom management system. It will allow students who are not at POLIMI to follow the lessons remotely.

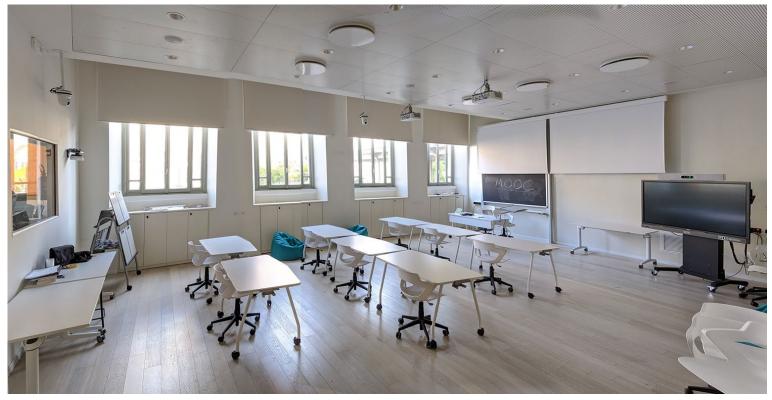

The PoliMi classrooms have been equipped with the Webex Meetings console that allows **the teacher to give lectures in the classroom.** 

At the same time he shares audio, video and any specific slides/applications with students connected online.

The teacher can also record the lesson via Webex Meetings.

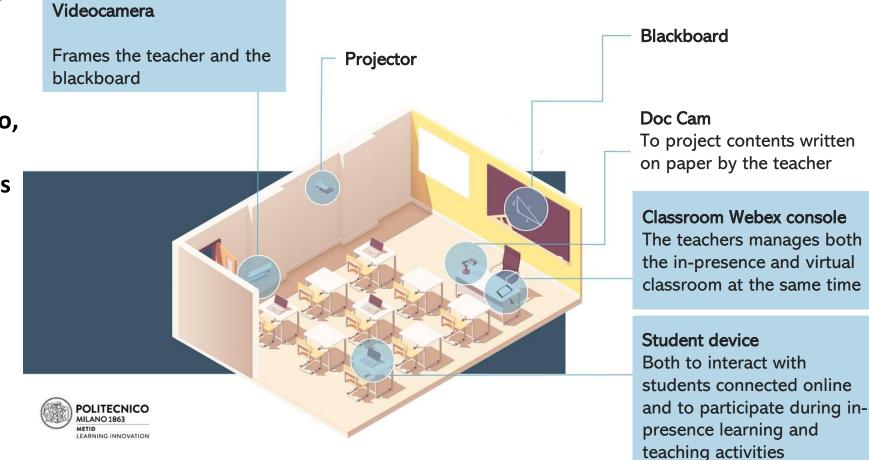

## Webex Meetings Sign in

To sign in into Webex Meetings go to: https://politecnicomilano.webex.com and select Sign In. Insert your email address and PoliMI credentials (PERSONAL CODE and password); in this way, you will automatically receive permissions to access the online lectures from Politecnico di Milano.

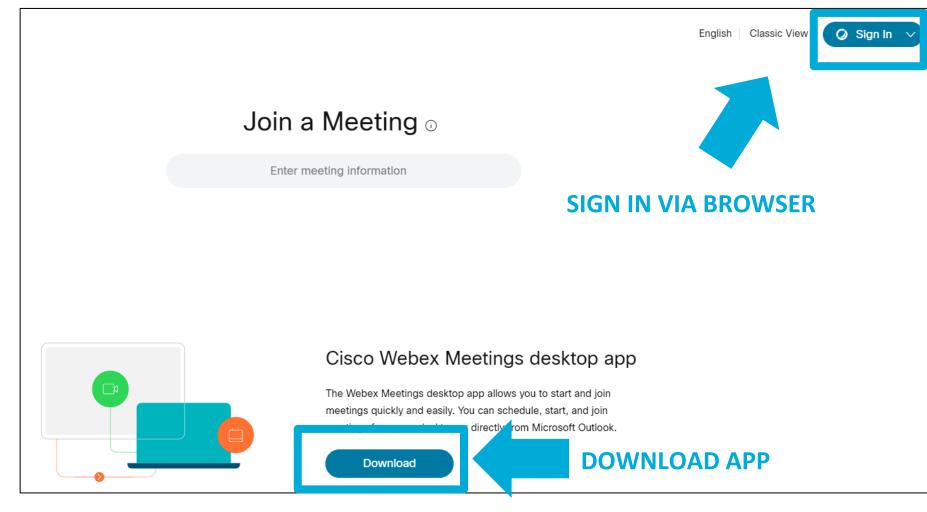

From this page you can:

- Sign in via browser
- Download the app

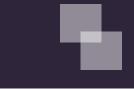

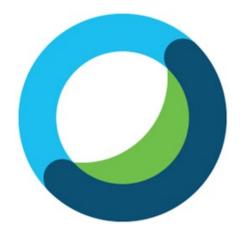

Webex Meetings

The teachers will use their own "**Personal Room**" to give lectures (each Webex user has a Personal Room).

There will not be a single room linked to each course: **you will access the Personal Room of the teacher that gives the lecture**.

You can find the **teachers and collaborators Personal Rooms links** in the **Online Services/Lecture Timetable (next slide).** 

You will find teachers and collaborators Personal Rooms links in the Lecture timetable of your study plan.

Teachers will have to inform you about their class schedule.

| Date           |     | Where                |       |       |               | 09:0  | 0            |                | 1    | 0:00 |      |       | 1    | 1:00 |      |     | 12:0 | 00     |                                  |               | 13:0  | 0 |   |   | 14:0  | 0     |                |               | 15:         | :00           |                                |             | 16   | :00           |                          |        |
|----------------|-----|----------------------|-------|-------|---------------|-------|--------------|----------------|------|------|------|-------|------|------|------|-----|------|--------|----------------------------------|---------------|-------|---|---|---|-------|-------|----------------|---------------|-------------|---------------|--------------------------------|-------------|------|---------------|--------------------------|--------|
| Monda          |     | <u>BL.27.13</u>      |       |       |               |       |              |                |      |      |      |       |      |      |      |     |      |        | ELEC<br>trainin<br>(from         | ng Te         | am1   |   |   |   |       | TY    |                |               |             |               |                                |             |      |               |                          |        |
| Monday         |     | <u>BL.28.2.2</u>     |       |       |               |       |              |                |      |      |      |       |      |      |      |     |      |        |                                  |               |       |   |   |   |       |       |                |               |             |               |                                |             |      | 1             | DATA<br>trainir<br>(from | ng Tea |
| Tuesda         |     | AULA VIRTUALE        |       | INF   | RAST          | RUC   | MAN<br>TURE  | INVE           | STM  | ENTS | ;    |       |      |      |      |     |      |        |                                  |               |       |   |   |   |       |       |                |               |             |               |                                |             |      |               |                          |        |
| Tuesday        |     | <u>BL.27.16</u>      |       |       |               |       |              |                |      |      |      |       |      |      |      |     |      |        |                                  |               |       |   |   |   |       | t     | NFR.<br>rainir | ASTI<br>ng Te | RUC<br>eam2 | TUR           | E IN                           | EMEN<br>EST | MEN  | ITS           | DATA<br>trainir<br>(from | ng Te  |
| Wednes         | day | <u>AULA VIRTUALE</u> |       | MOE   | SILIT')<br>on | (     | STEM         |                |      | ))   |      |       |      |      |      |     |      |        |                                  |               |       |   |   |   |       |       |                |               |             |               |                                |             |      |               |                          |        |
| weunesuay      |     | <u>BL.27.16</u>      |       |       |               |       |              |                |      |      |      |       |      |      |      |     |      |        | DATA<br>trainin<br>(from         | ng Te         | am2   |   |   |   |       | ORN   | лові           | ILITY         |             | t             | ELECTI<br>training<br>(from 16 | ing Te      | eam2 | 2             |                          |        |
| <u>BL 28.2</u> | .2  |                      |       |       |               |       |              |                |      |      |      |       |      | ſ    |      |     |      | traini | A SCIE<br>ing Tea<br>n 17/09     | am1           |       |   |   |   | OR N  | IOBII | LITY           | ,             |             | INFF<br>train | RAST<br>ing T                  | RUC<br>eam1 | TUR  | NAGE<br>E INV | ESTN                     | IENT   |
|                | I   |                      |       |       |               |       |              |                |      |      |      |       |      |      |      |     |      |        |                                  |               |       |   |   |   |       |       |                |               |             |               |                                |             |      |               |                          |        |
| Friday         | ,   | <u>AULA VIRTUALE</u> |       | less  | on            |       | MAN<br>20 to |                |      |      | NFR  | ASTR  | тоих | TURE | INVE | STM | ENTS |        | DATA<br>FOR I<br>lessor<br>(from | MOB<br>n      | ILITY |   |   |   |       |       |                |               |             |               |                                |             |      |               |                          |        |
| Saturd         | 21/ |                      | -     |       |               | -     |              | _              | +    |      | +    | +     | +    |      | -    |     |      |        |                                  | $\rightarrow$ | -     | - | _ | + |       | -     | _              | _             |             |               | <u> </u>                       |             |      | ┞──┤          | $\rightarrow$            | +      |
|                | -   | tended for the 1st,  | /nd   | sem   | este          | r 20  |              | 2021<br>Jrse r |      | he s | tude | nt's  | Stu  | dy P | lan  | 1   |      |        | 1                                |               |       |   | 1 |   | Profe | essor | r              |               |             | 1             | 1                              |             |      |               | Fron                     | n      |
|                | 1   | 054266 - FINANC      | srooi | m - F | amm           | nolli | Fabio        |                | FRAS | STRU | сти  | RE IN | IVES | TME  | NTS  |     |      |        | Pamn                             | molli         | Fabi  | 0 |   |   |       |       |                |               |             |               |                                |             |      | 15,           | /09/2                    | 2020   |

#### **Online services for students – Lecture timetable: link to virtual classrooms (II)**

You will find teachers and collaborators Personal Rooms links in the Class schedule planning.

|              |                                    | Course                                               | Title      |                                                             |        |       | CFU   | Seme  | ster                   | Cam                                     | pus   | Lan  | guage | No. of<br>students<br>enrolled |      |
|--------------|------------------------------------|------------------------------------------------------|------------|-------------------------------------------------------------|--------|-------|-------|-------|------------------------|-----------------------------------------|-------|------|-------|--------------------------------|------|
| 085779 - C   | COMPUTER AR                        | CHITECTURES                                          | AND OPE    | RATING S                                                    | STEMS  |       | 10.00 | 1     |                        | Mila<br>Leona                           |       |      | 0     |                                |      |
| 🈂 Alphab     | etical group                       | ing 🕒 Cla                                            | ass sched  | ule planni                                                  | ing    |       |       |       |                        |                                         |       |      |       |                                |      |
| Date         | Where                              | 09:00                                                | 10:00      | 11:00                                                       | 12:00  | 13:00 | 14:00 | 15:00 | 16:0                   | 0                                       | 17:00 | 18:0 | 0 1   | 9:00 2                         | ):00 |
| Monday       |                                    |                                                      |            |                                                             |        |       |       |       |                        |                                         |       |      |       |                                |      |
| Tuesday      | <u>AULA</u><br><u>VIRTUALE</u>     | COMPUTER /<br>AND OPERAT<br>lesson<br>(from 15/09/20 | ING SYSTEM | IS                                                          |        |       |       |       |                        |                                         |       |      |       |                                |      |
| Wednesday    | <u>2.1.5 (EX</u><br><u>N.1.5</u> ) |                                                      | C tr       | COMPUTER A<br>DPERATING S<br>raining Team2<br>from 16/09/20 | YSTEMS |       |       |       |                        |                                         |       |      |       |                                |      |
| Thursday     | <u>9.0.1</u>                       |                                                      |            |                                                             |        |       |       |       | OPERATI<br>training Te | ER ARCH<br>NG SYST<br>am1<br>29/2020 to | EMS   |      |       |                                |      |
| Friday       | AULA<br>VIRTUALE                   |                                                      |            | COMPUTER A<br>DPERATING S<br>25500<br>from 18/09/20         | YSTEMS |       |       |       |                        |                                         |       |      |       |                                |      |
| Saturday     |                                    |                                                      |            |                                                             |        |       |       |       |                        |                                         |       |      |       |                                |      |
| irtual Class | ual classroom                      | aching activitie<br>- SCIUTO DO<br>- DEL SOZZO       | NATELLA    | F                                                           |        |       |       |       |                        |                                         |       |      |       |                                |      |

Virtual classroom - STORNAIUOLO LUCA

#### Webex Meetings for online lectures: the virtual classroom

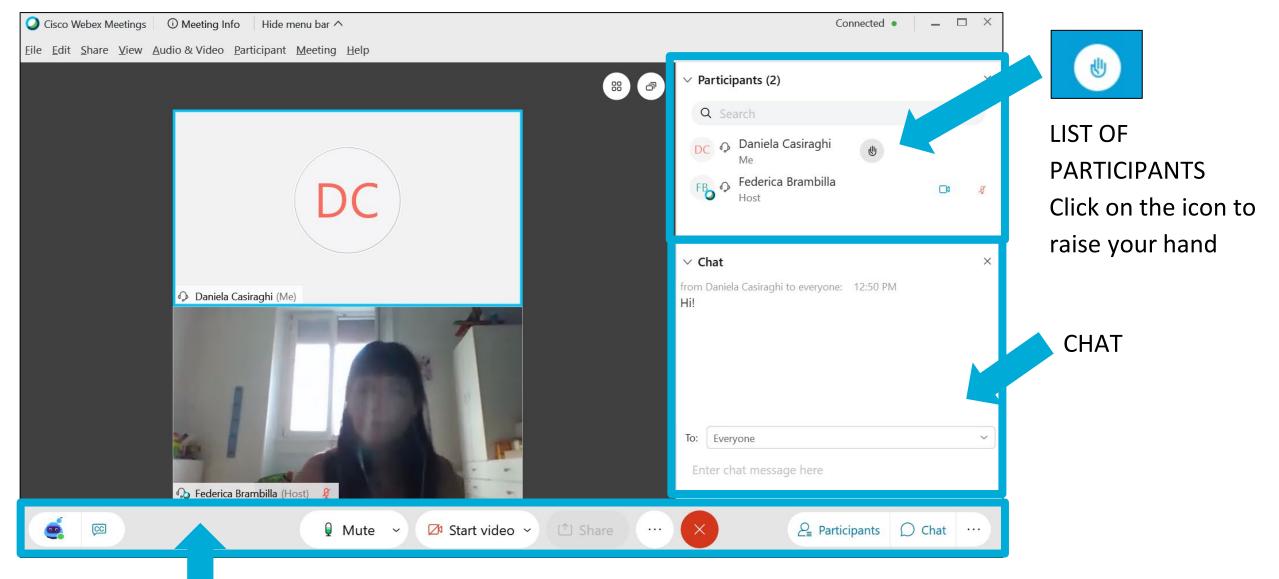

MAIN TOOLBAR

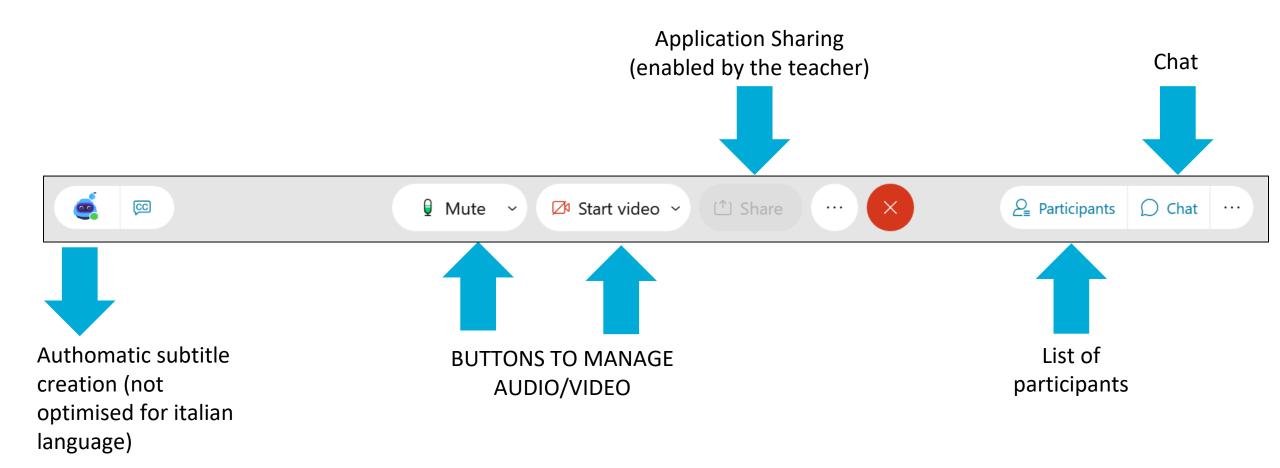

### Webex Meetings: change view

n

(in A O

00

CC

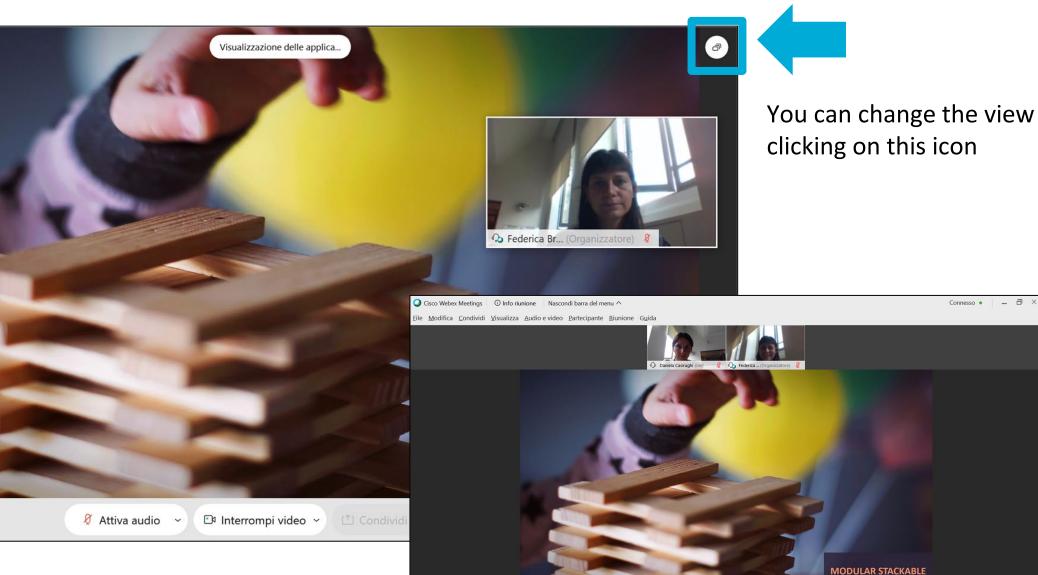

LEARNING

a 🙇

The **lectures recordings**, if activated by the teacher, must be shared by himself <u>within the</u> <u>course in BeeP</u> (there is no recording repository accessible to the students). If you don't see the recordings in BeeP after a few days, please, remind the teacher to share the link.

#### System requirements

https://help.webex.com/ld-nyw95a4-CiscoWebexMeetings/Webex-Meetings

https://help.webex.com/it-it/9ehuwu/Web-App-Supported-Operating-Systems-and-Browsers

Help mail: helpstud.didatticadistanza@polimi.it